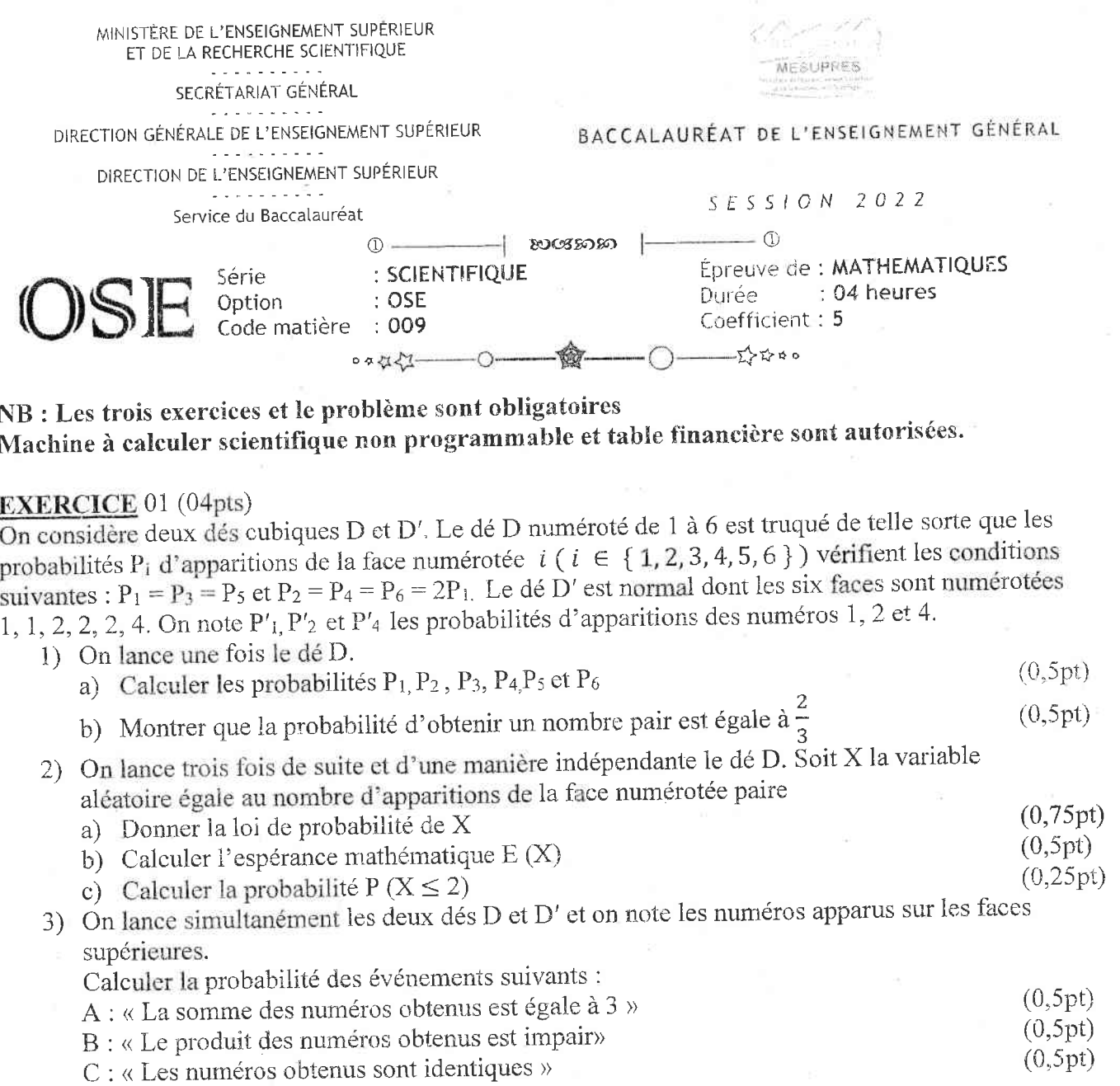

**EXERCICE** 02 : (03 points)<br>Le tableau suivant indique les variations de dépenses mensuelles  $y_i$  de la famille Rabe lors des sept premiers mois de l'année 2021. (x<sub>i</sub> désigne le rang du mois et y<sub>i</sub> est exprimé en milliers de francs malagasy).

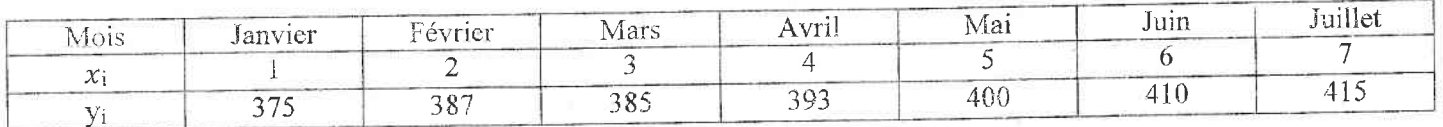

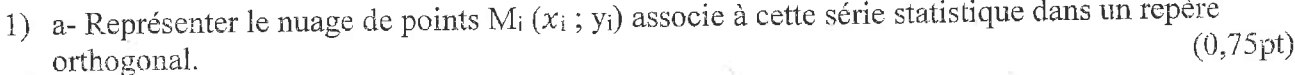

 $\cdots$ 

Echelle : - Sur l'axe des abscisses, choisir 1 cm pour unité graphique.

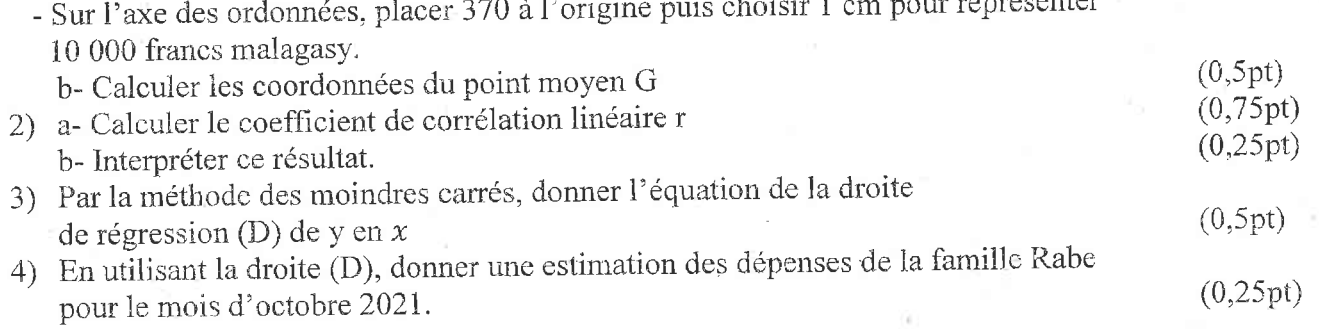

## **EXERCICE 03**  $(04 \text{ points})$

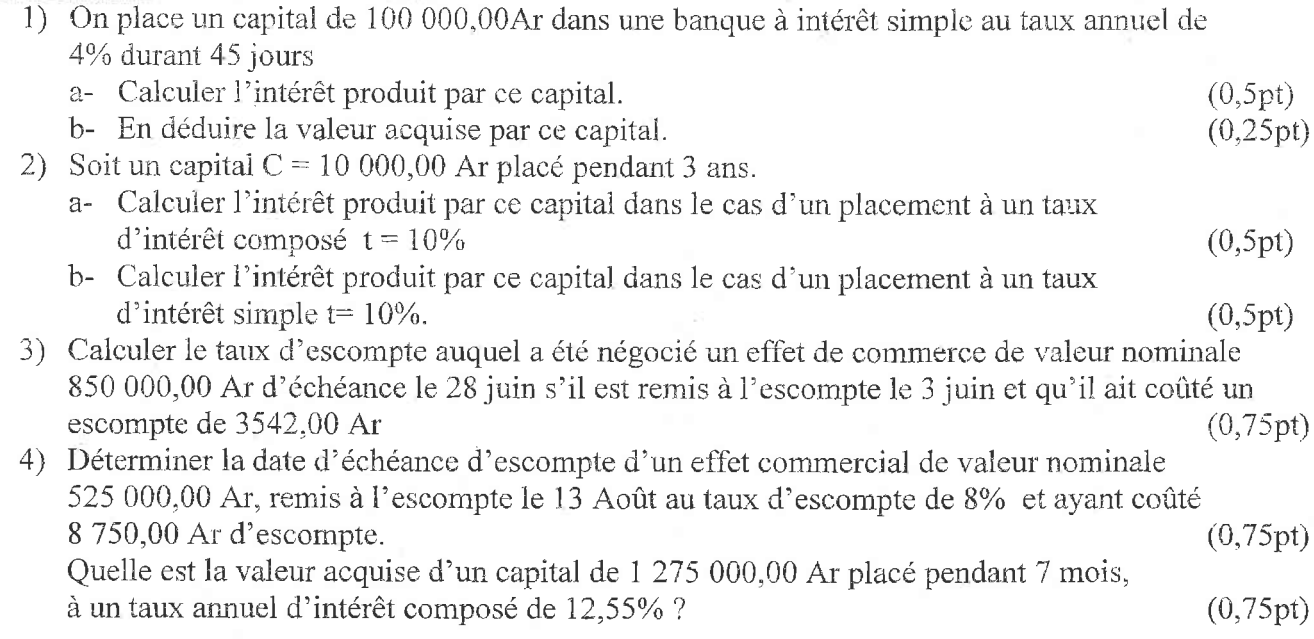

## PROBLEME (09 points)

On considère la fonction f définie sur l'intervalle ]0;  $+\infty$ [ par  $f(x) = \frac{1}{x} + \frac{\ln x}{x^2}$ . On note par (C) sa courbe représentative dans un repère orthonormé  $(0, \vec{t}, \vec{j})$  d'unité 2cm.

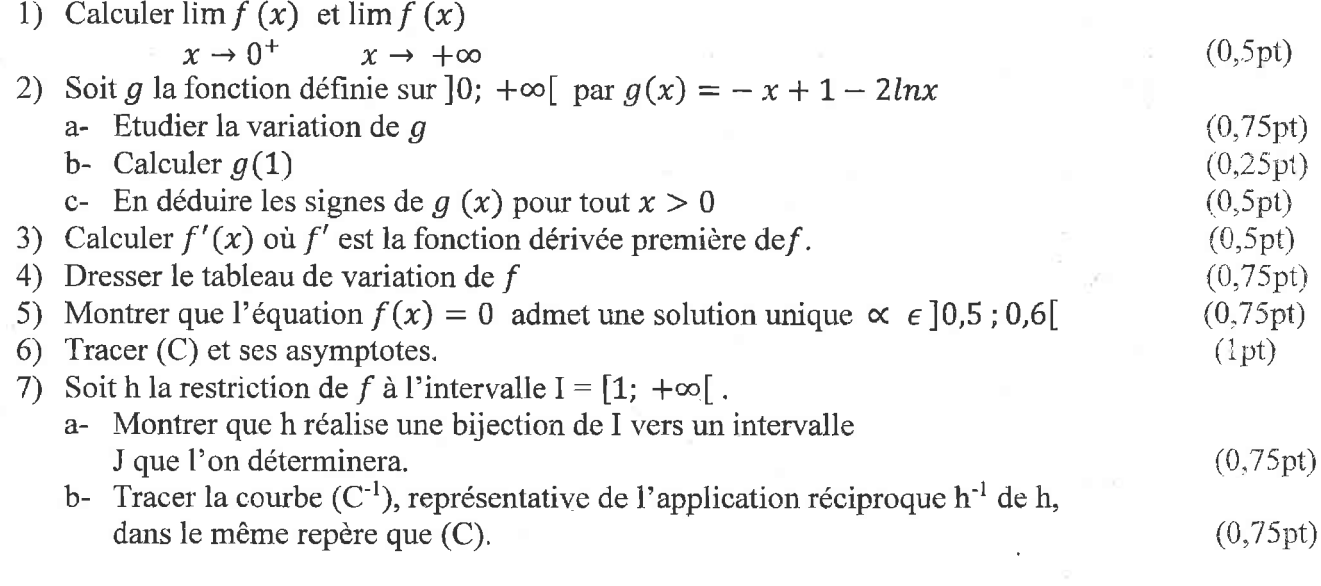

8) A l'aide d'une intégration par partie, calculer  $\int_1^2 \frac{\ln x}{x^2} dx$ 

9) En déduire, en cm<sup>2</sup>, l'aire  $A$  du domaine plan délimité par la courbe (C), l'axe des abscisses et les droites d'équations respectives  $x = 1$  et  $x = 2$ .  $(0, 5pt)$ 

10) Soit 
$$
(U_n)_{n \in \mathbb{N}}
$$
 la suite définie par :  $U_n = \int_{e^n}^{e^{n+1}} \left(\frac{\ln x}{x}\right) dx$ 

a- Exprimer  $U_n$  en fonction de n.

b- Calculer  $\lim U_n$ 

 $n \rightarrow +\infty$ 

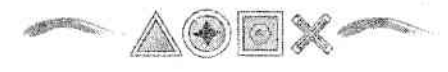

 $(0,75pt)$ 

 $(0,75pt)$ 

 $(0, 5pt)$